## FORMULARIO: VALORACIÓN DE APRENDIZAJES.

## PROFRA. ANA PATRICIA RODRIGUEZ PAREDES

La creación del presente formulario surgió a partir de la necesidad de conocer los niveles de logro alcanzados por los alumnos, respecto a los aprendizajes esperados trabajados durante la estrategia de aprendizaje en casa, con el fin de tener un referente objetivo para realizar la evaluación del tercer momento de evaluación.

En un primer momento del formulario los tutores son quienes realizan una valoración general identificando niveles de alcance, logros y dificultades presentadas en sus hijos, de acuerdo con la observación que realizaron durante el proceso de las actividades. Posteriormente los alumnos realizan una autoevaluación de su trabajo dando respuesta a cuestionamientos sencillos,

Esta herramienta de evaluación se generó a partir de la plataforma de Google, accediendo con mi correo electrónico a mi cuenta de Gmail. Cabe mencionar que conocí esta opción tras presenciar los varios Webinars ofertados por las diferentes instancias para conocer más a cerca de lo que dicha plataforma ofrece para apoyar la educación a distancia.

Se decidió implementar esta herramienta electrónica por varias razones, principalmente por la situación de salud por la cual estamos atravesamos, ya que el utilizar una herramienta online permite realizar la tarea desde casa sin necesidad de exponerse y salir a la calle. Es preciso mencionar que el 95% de las familias del grupo cuentan con internet y con ello la posibilidad de acceder a esta herramienta, con el 10% restante (es decir 2 familias) se implementaron otras estrategias como enviar el formulario por imagen vía WhatsApp, y cada uno dio respuesta en una hoja de cuaderno a la cual tomaron foto y enviaron.

Otra razón de implementar esta herramienta fue por las grandes ventajas de revisión que ofrece, ya que una vez que los tutores contestaron el formulario, sus respuestas llegan automáticamente a mi correo el cual puede ser visto desde cualquier dispositivo y además genera un formato individual, por pregunta y un resumen en el que mediante graficas y texto permite comparar los resultados de todo el grupo, a de mas que todas las opciones de respuestas se pueden imprimir o guardar en PDF lo que permite resguardar la información para posteriores consultas.

Liga de acceso: https://forms.gle/iwudhX6uJoxRkaFW9

https://forms.gle/iwudhX6uJoxRkaFW9

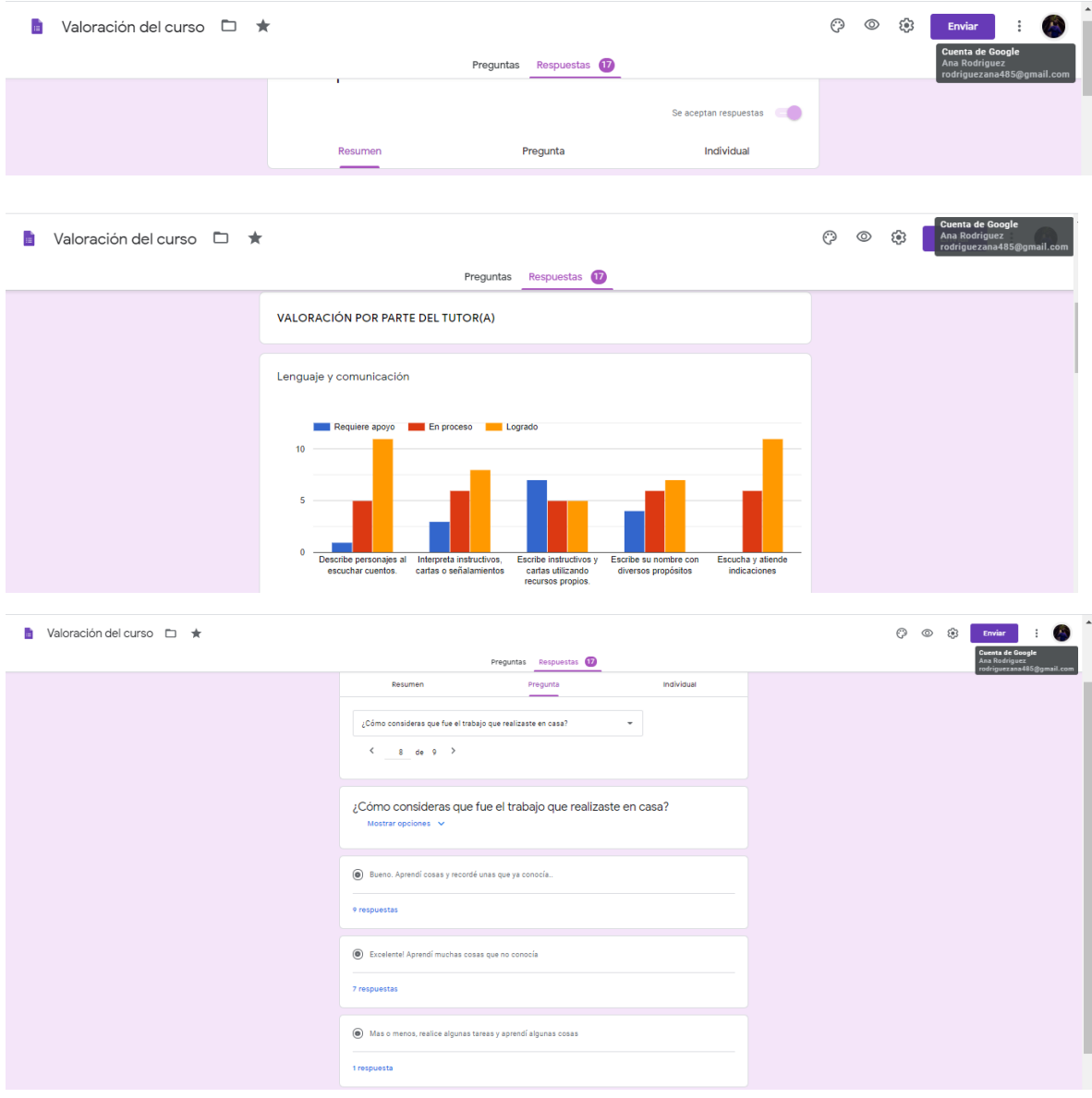

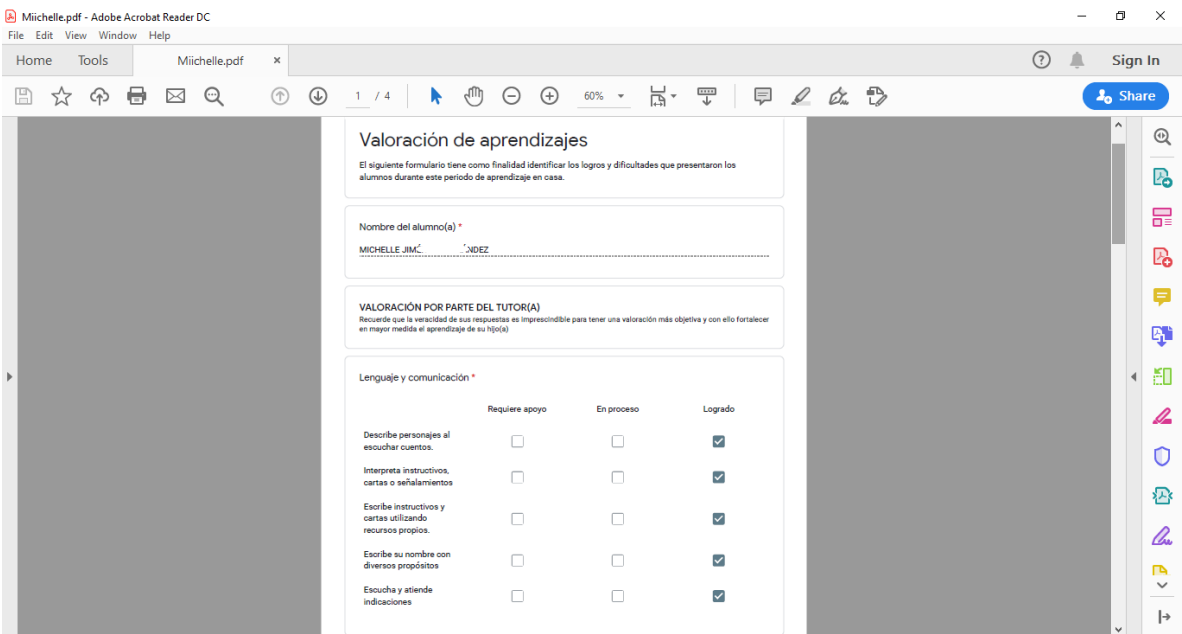